# FICHE PRATIQUE N°2 : CONSTRUIRE UNE PISCINE

d'une superficie entre 10 et 100 m² ou dont la couverture fait moins d'1,80 m de hauteur.

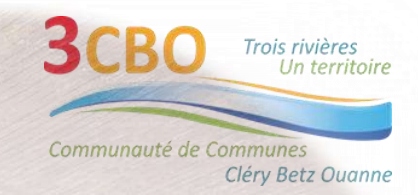

# LISTE DES PIECES OBLIGATOIRES DU DOSSIER

## **CERFA**

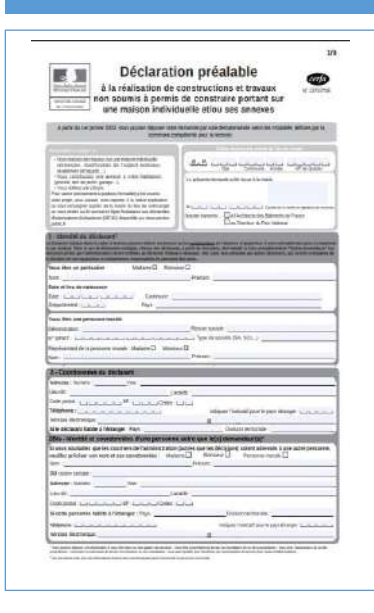

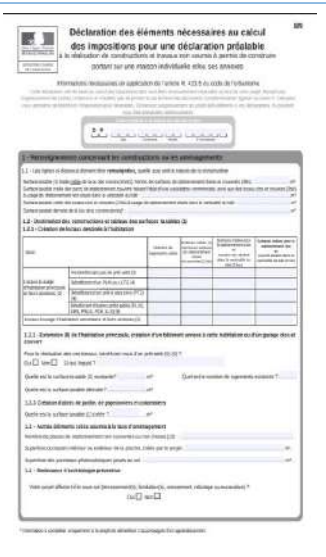

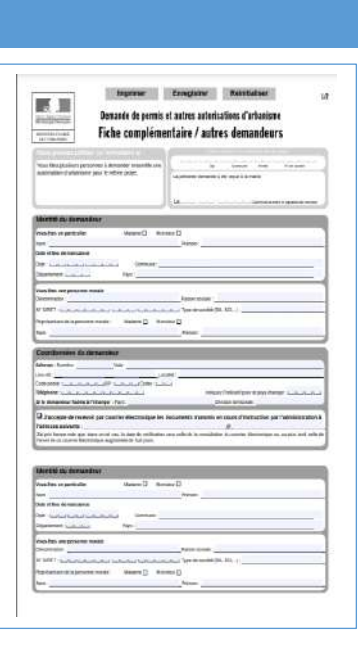

**L'imprimé CERFA n°13703\*08** Renseigné et signé.

**La déclaration des éléments nécessaires aux calculs des impositions** Renseignée et signée.

**Fiche « Autre demandeur »** A renseigner si vous déclarez deux demandeurs

Le plan de situation doit permettre de localiser précisément votre terrain à l'intérieur de la commune.

Vous pouvez imprimer ce type de plan à partir du site :

#### [www.cadastre.gouv.fr](http://www.cadastre.gouv.fr/)

Pour un projet situé en ville une échelle de l'ordre du 1/2 000 ou du 1/5 000 (ce qui correspond par exemple au plan local d'urbanisme ou à un plan cadastral) peut être retenue

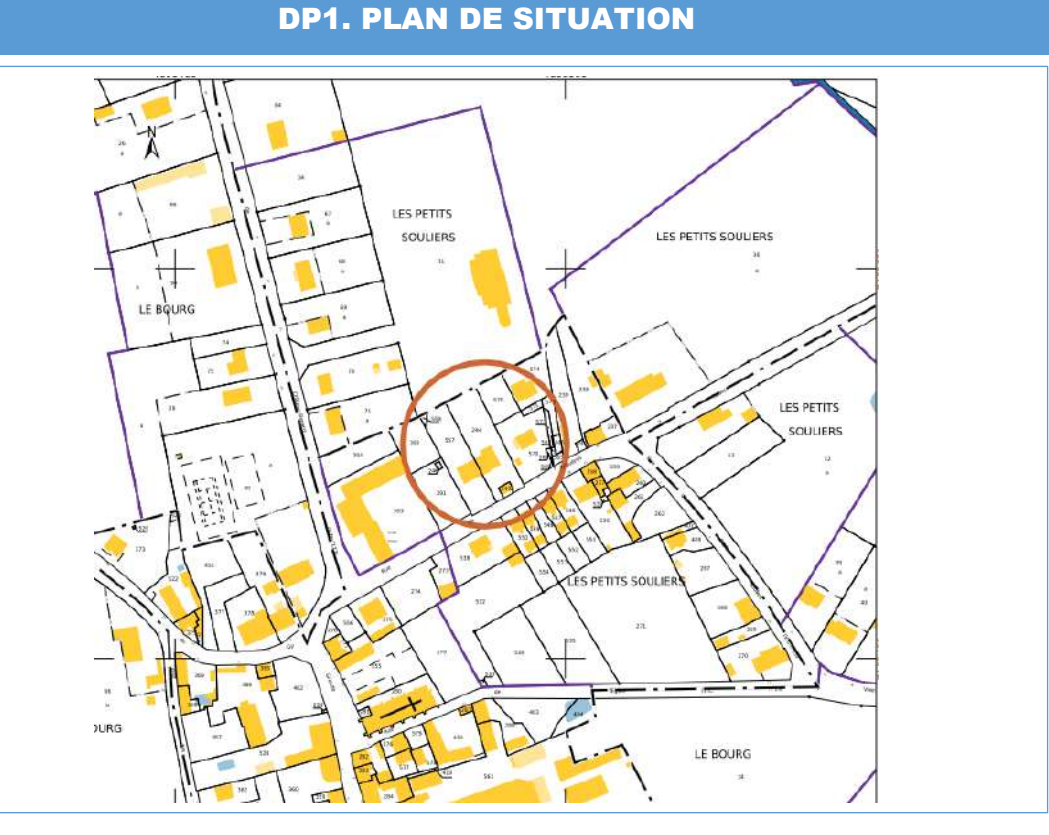

Source : www.cadastre.gouv.fr

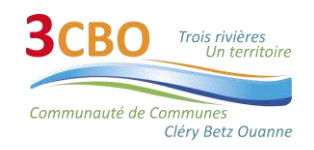

# DP2. PLAN DE MASSE

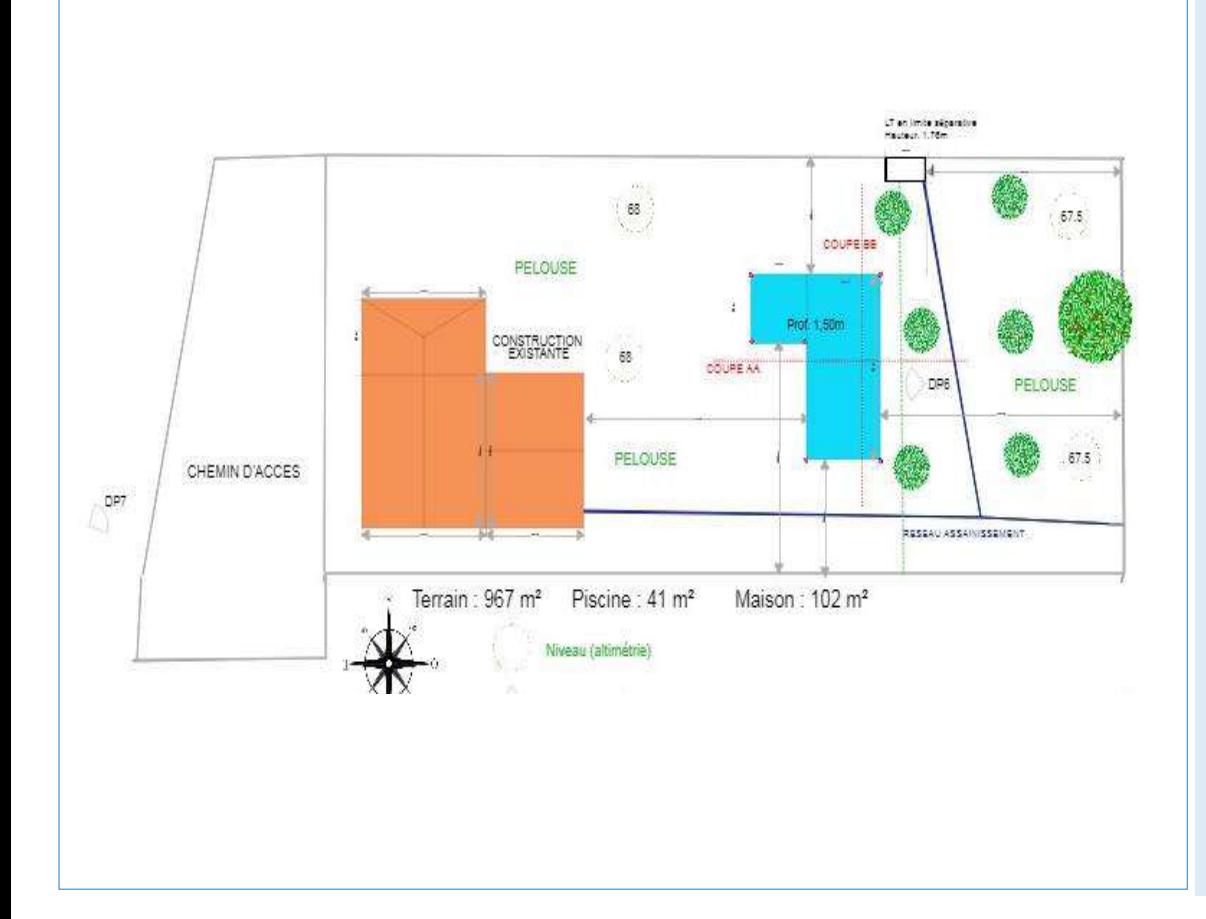

sur le plan son échelle et l'orientation.

Le plan de masse doit faire apparaître :

• les bâtiments existants sur le terrain avec leurs dimensions et leur emplacement exact ;

• Le bassin de la piscine et la margelle avec ses dimensions et l'emplacement exact projeté ;

Vous devez également indiquer l'endroit à partir duquel les es deux photos jointes (pièces DP7 et DP8) ont été prises, ainsi que l'angle de prise de vue.

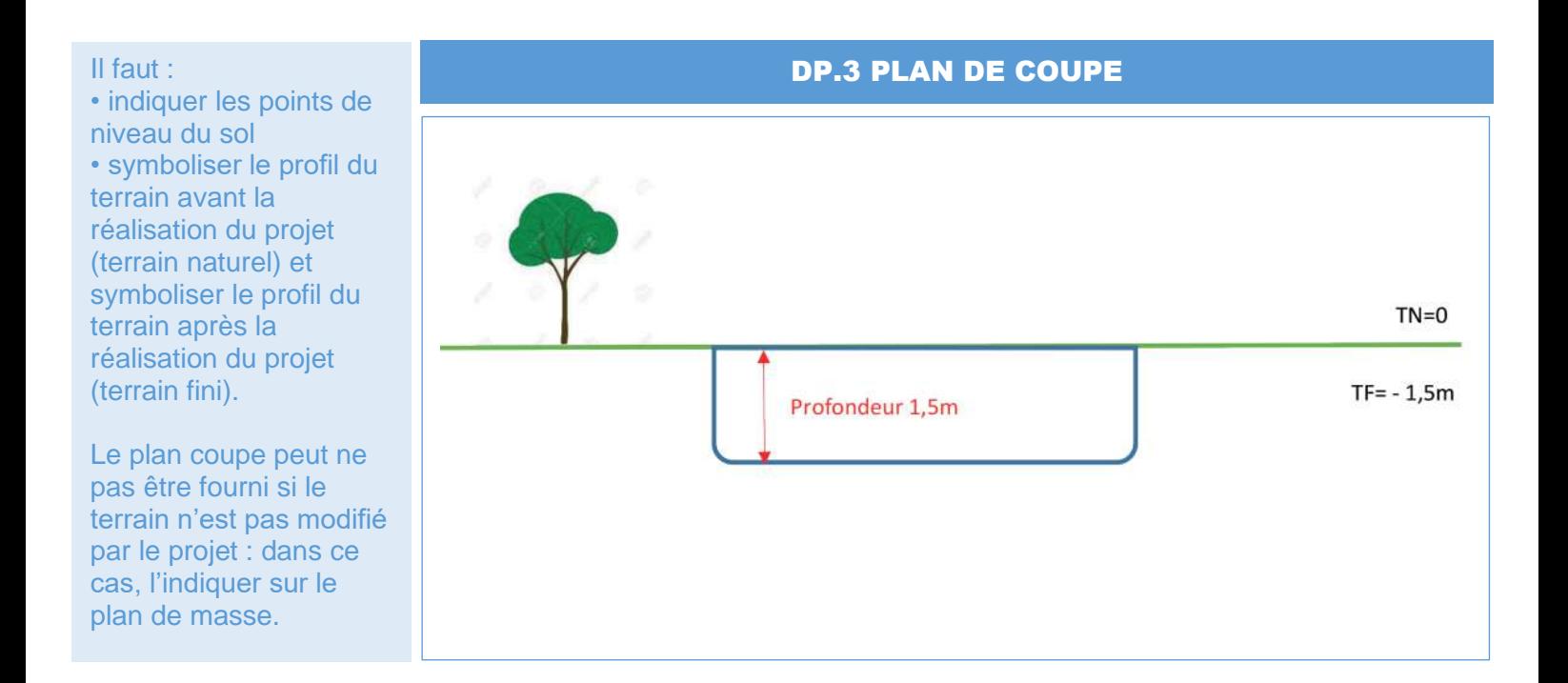

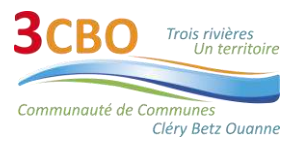

# DP.6 INSERTION GRAPHIQUE

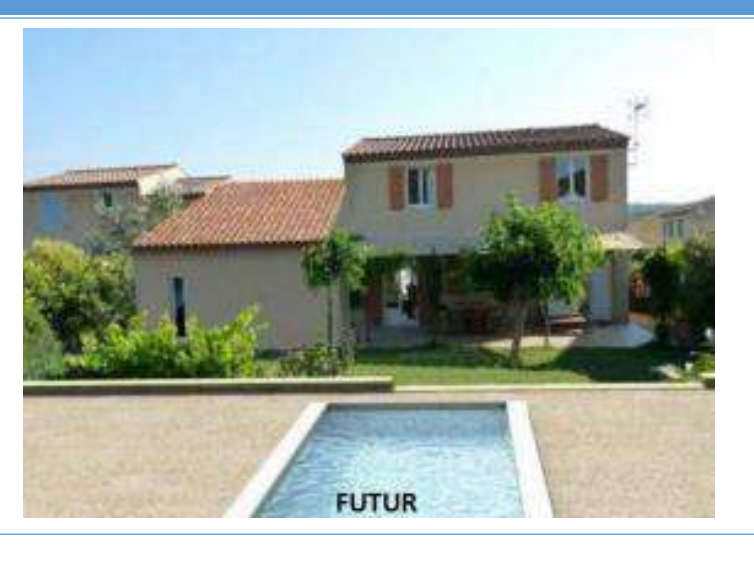

l'insertion du projet dans son environnement par rapport aux constructions avoisinantes et aux paysages.

Pour réaliser ce document, vous pouvez recourir à différentes techniques : Photomontage avec calque, croquis ou image de synthèse…

#### DP.7 PHOTOGRAPHIE DE PRES

Permet d'évaluer la qualité du paysage actuel au sein duquel le projet est envisagé ainsi que son environnement immédiat.

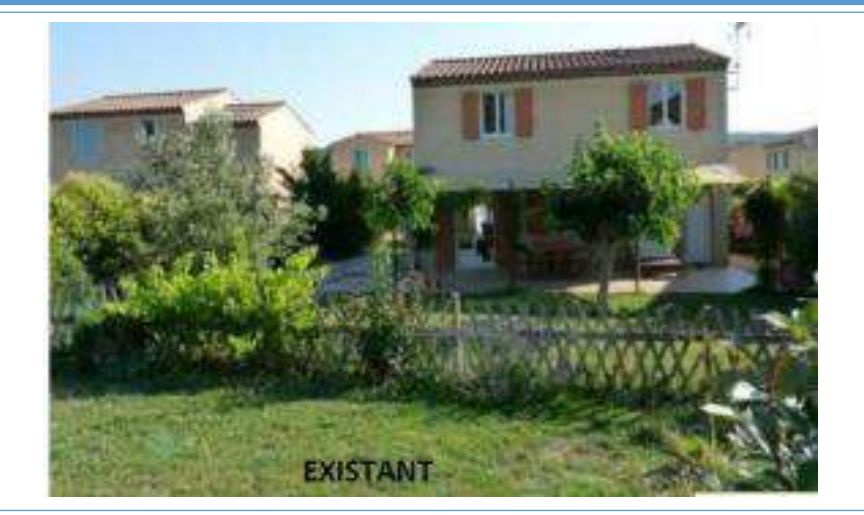

### DP.8 PHOTOGRAPHIE DE LOIN

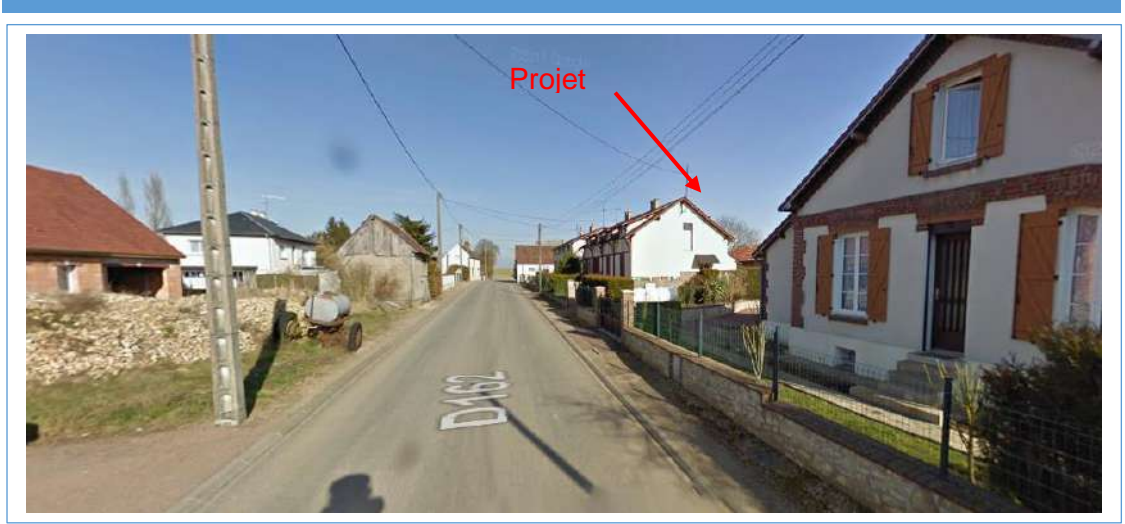

Source : Google Street view février 2009

Permet d'évaluer la qualité du paysage actuel au sein duquel le projet est envisagé ainsi que son environnement plus éloigné.

Photographie prise depuis l'espace public permet : de percevoir la rue et les constructions environnantes.

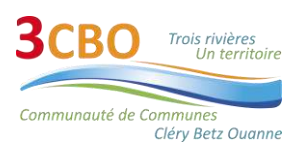